Трассировка тепловой сети

Для разработки трассировки тепловой сети города или его района необходимы:

- 1. план города или района;
- 2. сводная таблица часовых максимальных расходов тепла потребителями;
- 3. данные тепла по отдельным видам потребителей.

Трассировку сетей города начинают с магистральных сетей, ее очертание оказывает существенное влияние на построение распределительных и внутриквартальных сетей, на их протяженность и надежность подачи теплоты потребителями.

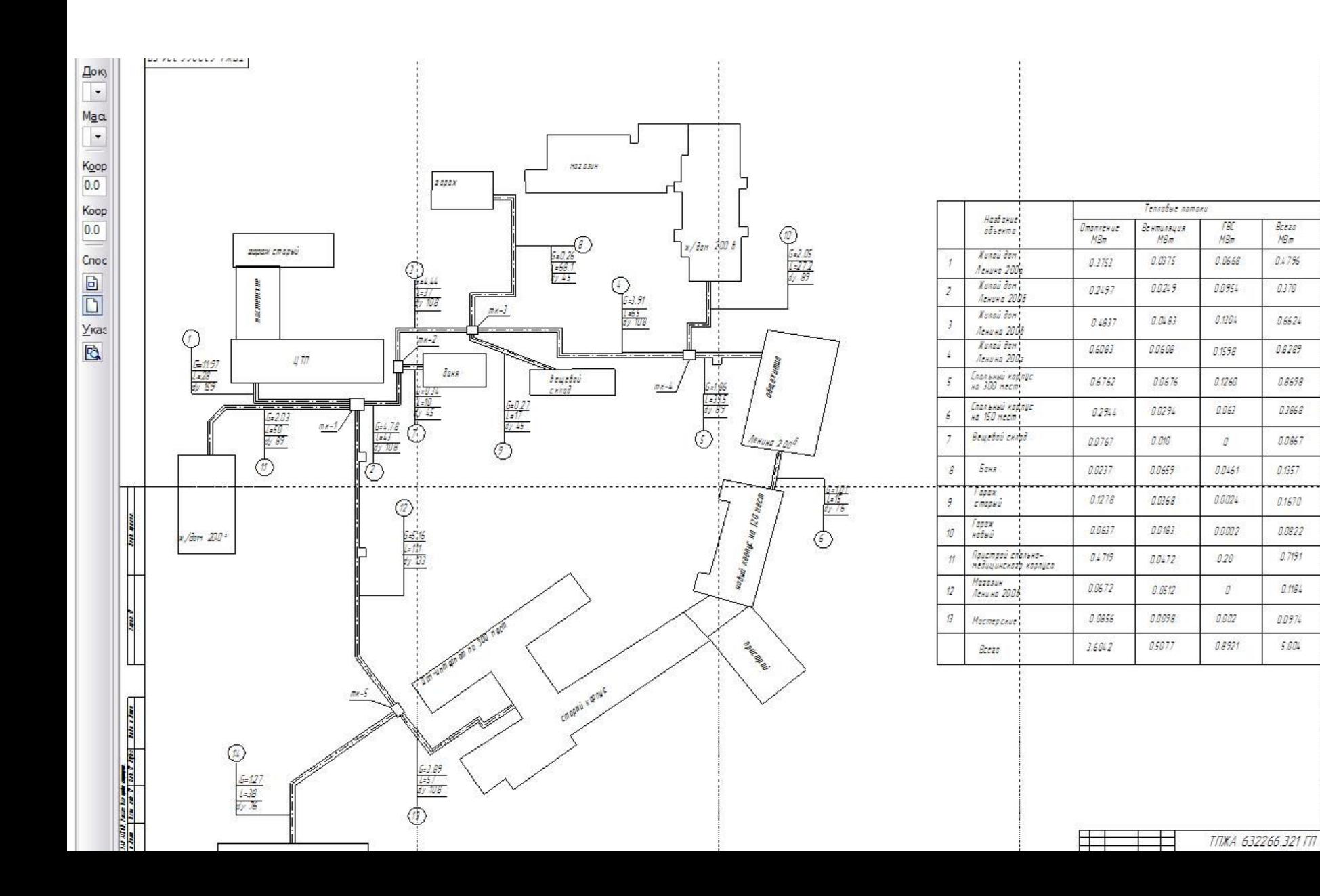

Brezo

 $MBm$ 

047%

 $0.370$ 

0.6624

0.6269

0.8698

0,3868

0.0857

 $0.057$ 

0.1670

0.0822

 $0.7191$ 

 $0.1184$ 

00974

5.004

Для того чтобы выбрать лучшее решение с технической, экономической и экологической точек зрения, необходимо выполнение следующих условий:

1) магистральные сети следует прокладывать вблизи центров тепловых нагрузок;

2) трассы должны иметь кратчайшие расстояния;

3) тепловые сети не следует прокладывать в грунтах в затопляемых районах;

4) намеченные трассы не должны мешать работе транспортной системы города;

5) выбранный вариант трассы должен иметь наименьшую стоимость при строительстве и эксплуатации и обладать высокой надежностью;

6) подземную прокладку тепловых сетей не следует намечать вдоль электрифицированных железнодорожных и трамвайных путей во избежание электрической коррозии металлических трубопроводов.

Выбор трассы совмещается с выбором способа прокладки теплопроводов и продольного профиля.

Выбор надземного или подземного способа прокладки сетей зависит от назначения района, профиля местности, уровня грунтовых вод, удобства эксплуатации и др.

Исходя из условии местности и допустимых норм заглубления теплопроводов от поверхности земли, для проектируемой трассы прорабатывается несколько вариантов профиля прокладки.

К исполнению принимается вариант с максимальным приближением продольного профиля к прямой линии с уклоном ее к горизонту.

Выбор трассы тепловых сетей и способов прокладки следует предусматривать в соответствии с указаниями СНиП 1.02.01-85 и СНиП II-89-80.

Прокладка тепловых сетей по насыпям автомобильных дорог общей сети I, II и III категорий не допускается.

Тепловые сети, независимо от способа прокладки и системы теплоснабжения, не должны проходить по территории кладбищ, свалок, скотомогильников, мест захоронения радиоактивных отходов, земледельческих полей орошения, полей фильтрации и других участков, представляющих опасность химического, биологического и радиоактивного загрязнения.

Расчет тепловых сетей

- Тепловой расчет. Максимальные тепловые потоки на отопление, вентиляцию, горячее водоснабжение, технологические процессы промышленных предприятий принимаются при проектировании тепловых сетей по соответствующим проектам.
- Средние тепловые потоки на горячее водоснабжение зданий следует определять по нормам расхода горячей воды в соответствии со СНиП 2.04.01-85.

При отсутствии проектов тепловые потоки могут быть определены по рекомендациям СНиП 2.04.07-86 (Тепловые сети) или следующими способами:

1. Для промышленных предприятий - по укрупненным ведомственным нормам либо по промерам аналогичных предприятий. 2. Для жилых районов населенных пунктов по формулам для средних тепловых потоков.

для средних тепловых потоков, Вт:

# а) на отопление жилых и общественных зданий

$$
Q_{o.m} = Q_{o.max} \frac{t_i - t_{o.m}}{t_i - t_o}; \qquad (1)
$$

## б) на вентиляцию общественных зданий

$$
Q_{v,m} = Q_{v \text{ (max)}} \frac{t_i - t_{o.m.}}{t_i - t_o};
$$

в) на горячее водоснабжение жилых и общественных зданий

$$
Q'_{h,m} = q_h \cdot m = \frac{1,2m(a+b)(55-t_c)}{24 \cdot 3,6}c;
$$

г) на горячее водоснабжение в неотопительный период

$$
Q^{s_{o.m}} = Q_{h,m} \frac{(4 \sqrt{55 - t_{c}^{s}})}{(55 - t_{c})} \beta;
$$

Для максимальных тепловых потоков, Вт:

# а) на отопление жилых и общественных зданий

$$
Q_{o.max} = q_o(5)A(1+k);
$$

### б) на вентиляцию общественных зданий

$$
Q_{v \text{ max}} = q_o \cdot \mathbf{A}(k_1 \cdot k_2);
$$

в) на горячее водоснабжение жилых и общественных зданий

$$
Q_{h.max} = 2.4 Q_{hm};
$$

(при отсутствии данных принимается 5°С); – то же, в неотопительный период (при отсутствии данных принимается 15°  $\breve{\textbf{C}}$ );

*t <sup>c</sup>* – температура холодной (водопроводной) воды в отопительный период

*c* – удельная теплоемкость воды (4,19 кДж/(кг\*К));

*b* – норма расхода горячей воды в общественных зданиях (25 л/сут);

сутки (принимается по СНиП 2.04.01-85), л/сут;

*m* – число человек; *а -* норма расхода горячей воды на одного человека в

*t o.m* – средняя температура наружного воздуха за отопительный сезон, °С;  $t_o^{\phantom{\dagger}}$ – расчетная температура наружного воздуха для проектирования отопления, °С;

*t <sup>i</sup>* – средняя температура внутреннего воздуха зданий, °С;

в– поправочный коэффициент, равный 0,8 (для жилищнокоммунального сектора);

*qh* – укрупненный показатель среднего теплового потока на горячее водоснабжение на одного человека (с учетом потребления в общественных зданиях ( $q_{\overline h}$  =407 Bт); *qo* – укрупненный показатель максимального теплового

потока на отопление на 1 м<sup>2</sup>, Вт;

 $A -$ общая площадь жилых зданий, м<sup>2</sup>;

 $k_{_I}$ и  $k_{_2}$  – коэффициенты, учитывающие тепловой поток соответственно на отопление и вентиляцию общественных зданий, равные 0,25 и 0,6.

Гидравлический расчет производится с целью определения расходов теплоносителя, выбора диаметров труб и потерь давления в сети.

Расчетный расход сетевой воды определяют по формулам:

а) на отопление

$$
G_{o.max} = \frac{3,6Q_{o max}}{(89(\tau_1 - \tau_2)};
$$

б) на вентиляцию

$$
G_{v \text{ max}} \big( \text{S}_{c} \big) \frac{3,6 Q_{v \text{ max}}}{\left(\tau_1 - \tau_2\right)};
$$

# в) на горячее водоснабжение в открытых системах теплоснабжения: средний

$$
G_{h,m}=\frac{3,6Q_{hm}}{c(\tau_h-\tau_c)};
$$

#### максимальный

$$
G_{h,max} = \frac{\left(\frac{3}{12}\right)Q_{h,max}}{c(\tau_h - \tau_c)},
$$

г) на горячее водоснабжение в закрытых системах теплоснабжения:

при параллельной схеме присоединения водоподогревателей: средний

 $G_{h,m}(\text{F2})\frac{3,6Q_{hm}}{c(\tau'-\tau')};$ 

максимальный

 $G_{h,max}$   $(13) \frac{3,6Q_{h,max}}{c(\tau', -\tau', 3)}$ ;

- при двухступенчатых схемах присоединения:

средний

$$
G_{h,m} = \frac{3,6Q_{hm}}{c(\tau_1 - \tau_2)} \left( 4 \frac{55 - t'}{55 - t_c} + 0.2 \right);
$$

# максимальный

$$
G_{h,max} = \frac{3,\phi(0,55Q_{h,max})}{c(\tau_1 - \tau_2)},
$$

Суммарные расчетные расходы сетевой воды в двухтрубных тепловых сетях вычисляют по формуле

$$
G_d = G_{omax} + G_{v \, max} + k_g G_{i \, h \, m} \tag{16}
$$

Для потребителей с отношением  $Q_{h\,max}/Q_{o\,max}$ >1при отсутствии баковаккумуляторов, а также с тепловым потоком 10 МВт и менее суммарный расчетный расход воды определяется из выражения

$$
G_d = G_{o \, max} + G_{v \, max} + G_{h \, max} \qquad (17)
$$

*t*<sub>h</sub> – температура воды, поступающей в систему горячего водоснабжения потребителей,°С;

*τ' 1* ; *τ' <sup>2</sup>* – температура воды соответственно: в подающем и обратном трубопроводах тепловой сети в точке излома графика температуры воды, °С;

*τ' <sup>3</sup>* – температура воды после водоподогревателя горячего водоснабжения, °С;

*τ 1*  ; *τ <sup>2</sup>* – температура воды в подающем и обратном трубопроводах тепловой сети при расчетной температуре наружного воздуха,  $\mathrm{^o\bar{C}}$ ;

*t'* – температура воды после первой ступени подогрева, °С;

*k <sup>3</sup>* – коэффициент, учитывающий долю среднего расхода воды на горячее водоснабжение при регулировании по нагрузке отопления, (при регулировании по совмещенной нагрузке отопления и  $\overline{\text{top}}$ ячего водоснабжения  $k_{3}^{\phantom{\dag}}$  = 0).

Значения *k 3* .

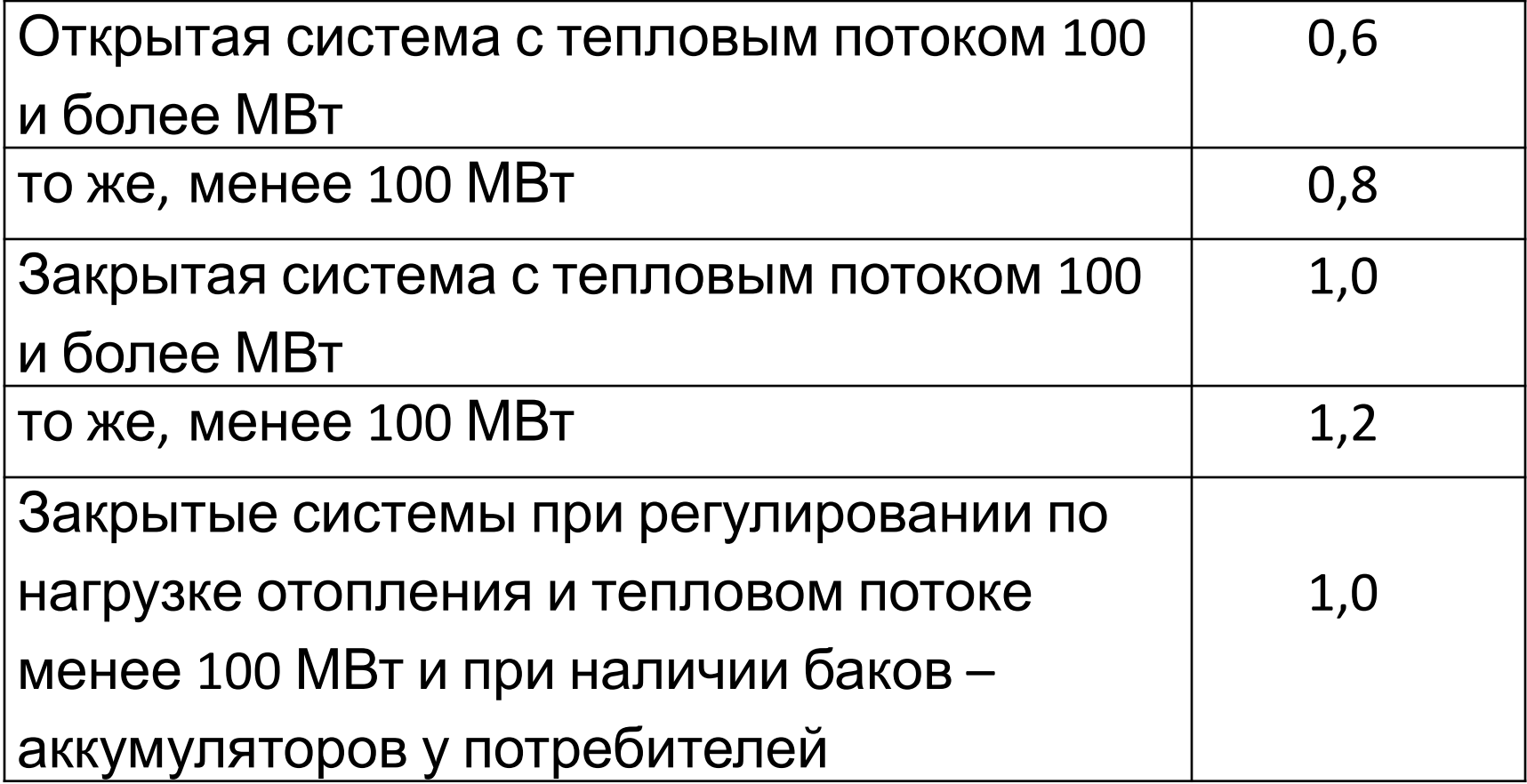